Informatics 1 Functional Programming Lecture 6

# Map, filter, fold

Don Sannella University of Edinburgh

# Part I

Map

### Squares

```
> squares [1, -2, 3][1,4,9]
squares :: [Int] -> [Int]
squares xs = [xx + x | x < - xs]squares :: [Int] -> [Int]
squares [] = []
squares (x:xs) = x*x : squares xs
```
### Ords

```
> ords "a2c3"
[97,50,99,51]
ords :: [Char] -> [Int]
ords xs = [ord x | x < - xs ]ords :: [Char] -> [Int]
ords [] = []
ords (x:xs) = ord x : ords xs
```
### Map

```
map :: (a \rightarrow b) \rightarrow [a] \rightarrow [b]map f xs = [f x | x <- xs ]map :: (a \rightarrow b) \rightarrow [a] \rightarrow [b]map f [] = []
map f(x:xs) = f(x:max x) map f(xs)
```
### Squares, revisited

```
> squares [1,-2,3][1,4,9]
squares :: [Int] -> [Int]
squares xs = [xx + x | x \leftarrow xs]squares :: [Int] -> [Int]
squares [] = []
squares (x:xs) = x*x : squares xs
squares :: [Int] -> [Int]
squares xs = map sqr xs
 where
  sqr x = x \cdot x
```
### Map—how it works

```
map :: (a \rightarrow b) \rightarrow [a] \rightarrow [b]map f xs = [f x | x < - xs]map sqr [1, 2, 3]=
  [ sqr x | x <- [1, 2, 3] ]
=
  [ sqr 1 ] ++ [ sqr 2 ] ++ [ sqr 3]
=
[1, 4, 9]
```
### Map—how it works

```
map :: (a \rightarrow b) \rightarrow [a] \rightarrow [b]map f [] = []
map f(x:xs) = f(x:max x) map f(xs)map sqr [1, 2, 3]=
  map sqr (1 : (2 : (3 : [])))
=
  sqr 1: map sqr (2: (3: []))=
  sqr 1 : (sqr 2 : map sqr (3 : []))
=
  sqr 1 : (sqr 2 : (sqr 3 : map sqr []))
=
  sqr 1 : (sqr 2 : (sqr 3 : []))
=
  1 : (4 : (9 : \lceil \rceil))
=
  [1, 4, 9]
```
### Ords, revisited

```
> ords "a2c3"
[97,50,99,51]
ords :: [Char] \rightarrow [Int]
ords xs = [ord x | x < - xs ]ords :: [Char] -> [Int]
ords [] = []
ords (x:xs) = ord x : ords xs
ords :: [Char] -> [Int]
ords xs = map ord xs
```
# Part II

Filter

### **Odds**

```
> odds [1, 2, 3][1,3]
odds :: [Int] -> [Int]
odds xs = [ x | x < - xs, odd x]odds :: [Int] -> [Int]
odds [] = []
odds (x:xs) | odd x = x : odds xs| otherwise = odds xs
```
## Digits

```
> digits "a2c3"
"23"
digits :: [Char] -> [Char]
digits xs = [ x | x < - xs, isDigit x ]digits :: [Char] -> [Char]
digits [] = []
digits (x:xs) | isDigit x = x : digits xs
            | otherwise = digits xs
```
#### Filter

```
filter :: (a \rightarrow Bool) \rightarrow [a] \rightarrow [a]filter p xs = [ x | x <- xs, p x ]
filter :: (a \rightarrow Bool) \rightarrow [a] \rightarrow [a]filter p [] = []
filter p(x:xs) | p(x) = x : filter p(xs)| otherwise = filter p xs
```
### Odds, revisited

```
> odds [1, 2, 3][1,3]
odds :: [Int] -> [Int]
odds xs = [ x | x < - xs, odd x ]odds :: [Int] -> [Int]
odds [] = []
odds (x:xs) | odd x = x : odds xs| otherwise = odds xs
odds :: [Int] -> [Int]
odds xs = filter odd xs
```
## Digits, revisited

```
> digits "a2c3"
"23"
digits :: [Char] -> [Char]
digits xs = [ x | x < - xs, isDigit x ]digits :: [Char] -> [Char]
digits [] = []
digits (x:xs) | isDigit x = x : digits xs| otherwise = digits xs
digits :: [Char] -> [Char]
digits xs = filter isDigit xs
```
# Part III

Fold

### Sum

```
> sum [1, 2, 3, 4]10sum :: [Int] -> Int
sum [ ] = 0
sum (x:xs) = x + sum xs
```
### Product

```
> product [1,2,3,4]
24
product :: [Int] -> Int
product [] = 1
product (x:xs) = x * product xs
```
#### **Concatenate**

```
> concat [[1,2,3],[4,5]]
[1,2,3,4,5]
> concat ["con","cat","en","ate"]
"concatenate"
concat :: [ [a]] \rightarrow [a]concat [] = []
concat (xs:xss) = xs + const concat xss
```
### And

```
> and [True, True, True]
True
> and [True, False, True]
False
```

```
and :: [Bool] \rightarrow Bool
and [] = True
and (x:xs) = x \&x and xs
```
### Or

```
> or [False, False, False]
False
> or [False, True, False]
True
```

```
or :: [Bool] -> Bool
or [] = False
or (x:xs) = x || or xs
```
### Foldr

```
foldr :: (a \rightarrow a \rightarrow a) \rightarrow a \rightarrow [a] \rightarrow afoldr f v [] = v
foldr f v (x:xs) = f x (foldr f v xs)
```
### Foldr, with infix notation

foldr ::  $(a \rightarrow a \rightarrow a) \rightarrow a \rightarrow [a] \rightarrow a$ foldr f v  $[]$  = v foldr f v  $(x:xs) = x 'f' (foldr f v xs)$ 

### Sum, revisited

```
> sum [1, 2, 3, 4]10
sum :: [Int] -> Int
sum \begin{bmatrix} 1 & 1 \\ 1 & 1 \end{bmatrix} = 0
sum (x:xs) = x + sum xssum :: [Int] \rightarrow Int
sum xs = foldr (+) 0 xs
```
Recall that  $(+)$  is the name of the addition function, so  $x + y$  and  $(+) x y$  are equivalent.

# Sum, Product, Concat, And, Or

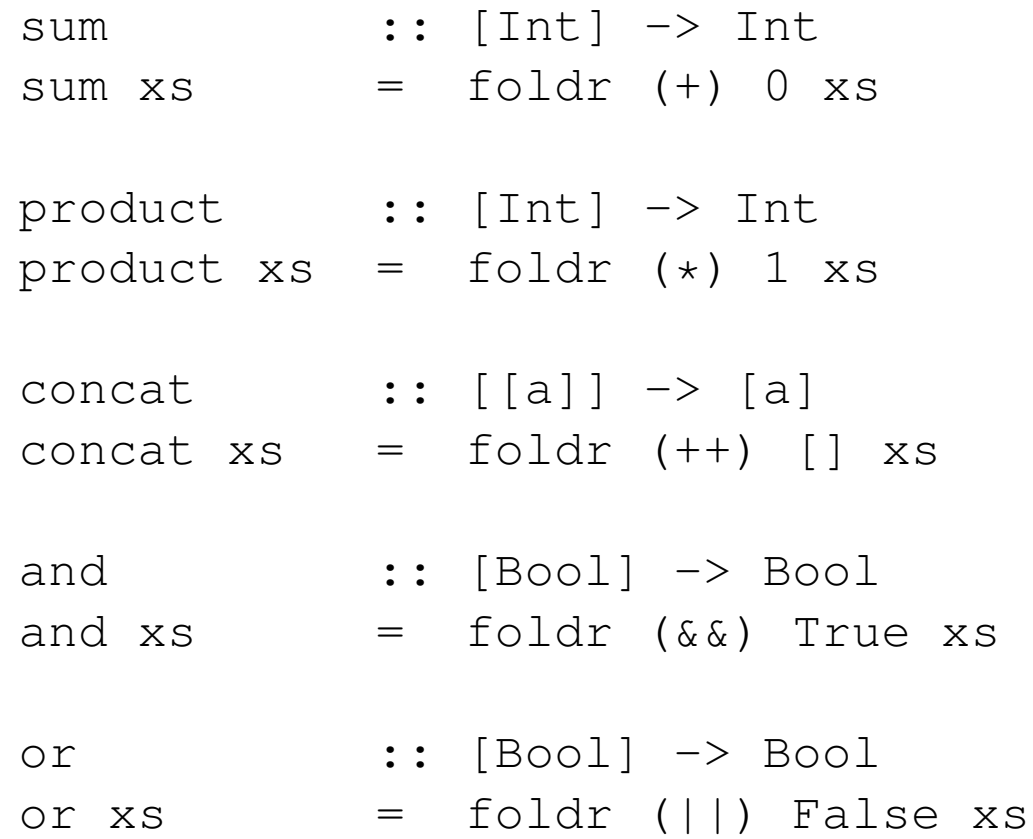

### Sum-how it works

```
sum :: [Int] \rightarrow Int
sum [ ] = 0
sum (x:xs) = x + sum xssum [1,2]
=sum (1 : (2 : []))=1 + sum (2 : [])=1 + (2 + sum []=1 + (2 + 0)=\mathcal{S}
```
### Sum—how it works, revisited

```
foldr :: (a \rightarrow a \rightarrow a) \rightarrow a \rightarrow [a] \rightarrow afoldr f v \begin{bmatrix} 1 & 0 \\ 0 & 1 \end{bmatrix} = v
foldr f v (x:xs) = x 'f' (foldr f v xs)
sum :: [Int] \rightarrow Int
sum xs = foldr (+) 0 xssum [1, 2]=foldr (+) 0 [1, 2]=foldr (+) 0 (1 : (2 : []))=1 + (foldr (+) 0 (2 : []))=1 + (2 + (foldr (+) 0)])=1 + (2 + 0)=\mathcal{S}
```
### Part IV

Map, Filter, and Fold All together now!

### Sum of Squares of Odds

```
f :: [Int] \rightarrow Intf xs = sum (squares (odds xs))
f :: [Int] \rightarrow Intf xs = sum [ x*x | x \leftarrow xs, odd x ]f :: [Int] \rightarrow Intf\left[\begin{array}{ccc} 1 & \cdots & -1 \end{array}\right]f (x:xs)\vert odd x = (x*x) + f xs| otherwise = f xs
f :: [Int] \rightarrow Int
f xs = foldr (+) 0 (map sqr (filter odd xs))
  where
  sqr x = x \cdot x
```